# VARIABILI E DISTRIBUZIONI DI FREQUENZA

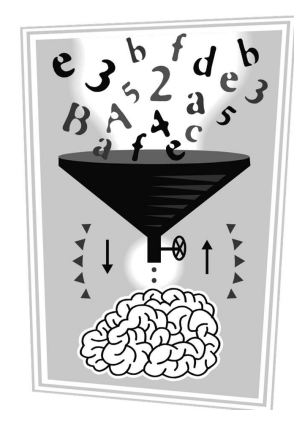

*Sezione di Epidemiologia & Statistica Medica - Università degli Studi di Verona*

#### COSTRUZIONE DI UNA DISTRIBUZIONE DI FREQUENZA

1. definire un **criterio di classificazione** delle osservazioni

- $\Rightarrow$  definizione delle <u>modalità</u> (variabile qualitativa)
- $\Rightarrow$  definizione degli <u>intervalli di classe</u> (variabile quantitativa)

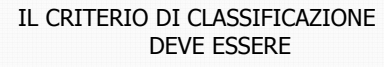

- **1. ESAUSTIVO**: devono essere riportate tutte le modalità o i valori assunti dalla variabile
- **2. NON AMBIGUO**: le modalità/gli intervalli di classe devono essere **mutuamente esclusivi**

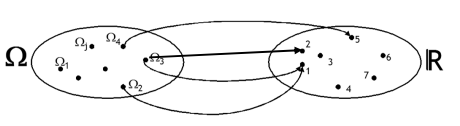

**ogni** unità statistica deve essere assegnata ad una **unica** modalità o intervallo di classe

3

1

Il metodo più semplice e immediato per rappresentare in modo sintetico un insieme di osservazioni individuali relative ad una certa variabile è mediante la

## DISTRIBUZIONE DI FREQUENZA

Insieme dei possibili **valori** (**modalità** <sup>o</sup>**intervalli di classe**) di una variabile con associata la frequenza con cui tali valori sono stati rilevati nel campione.

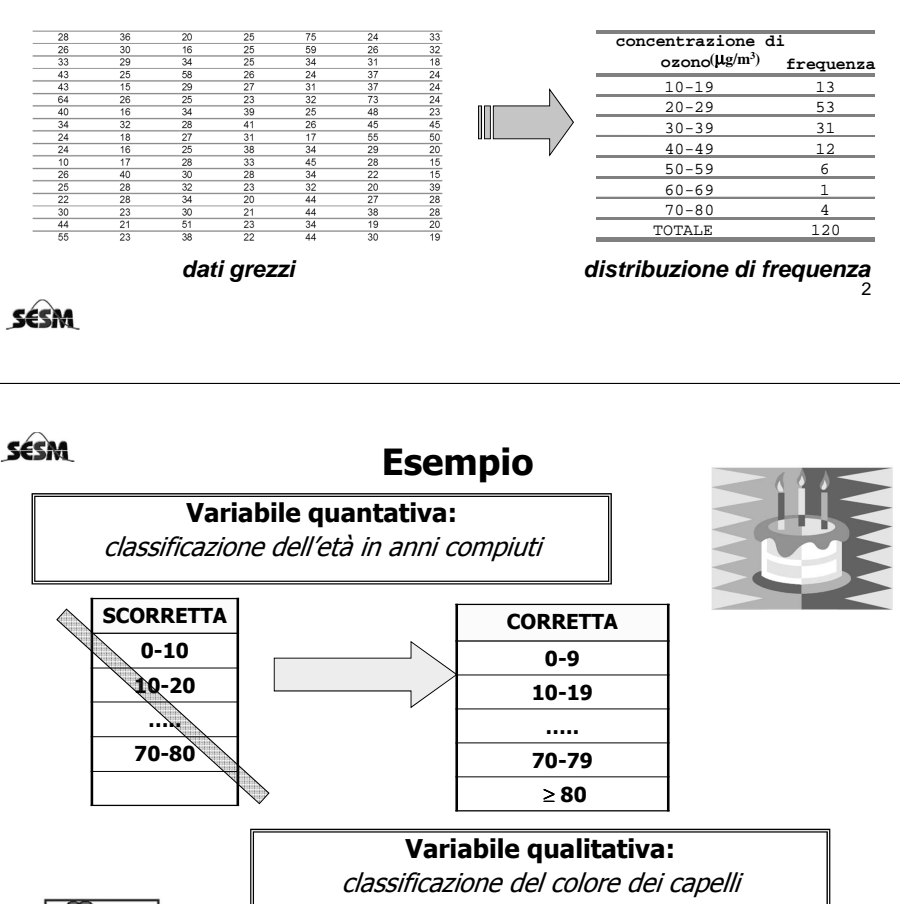

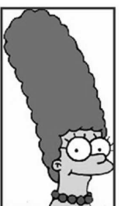

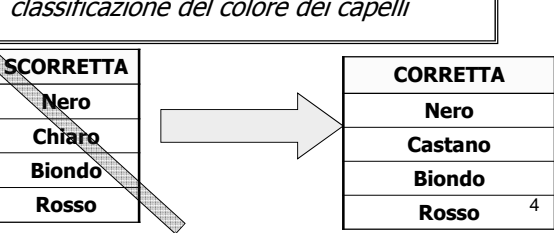

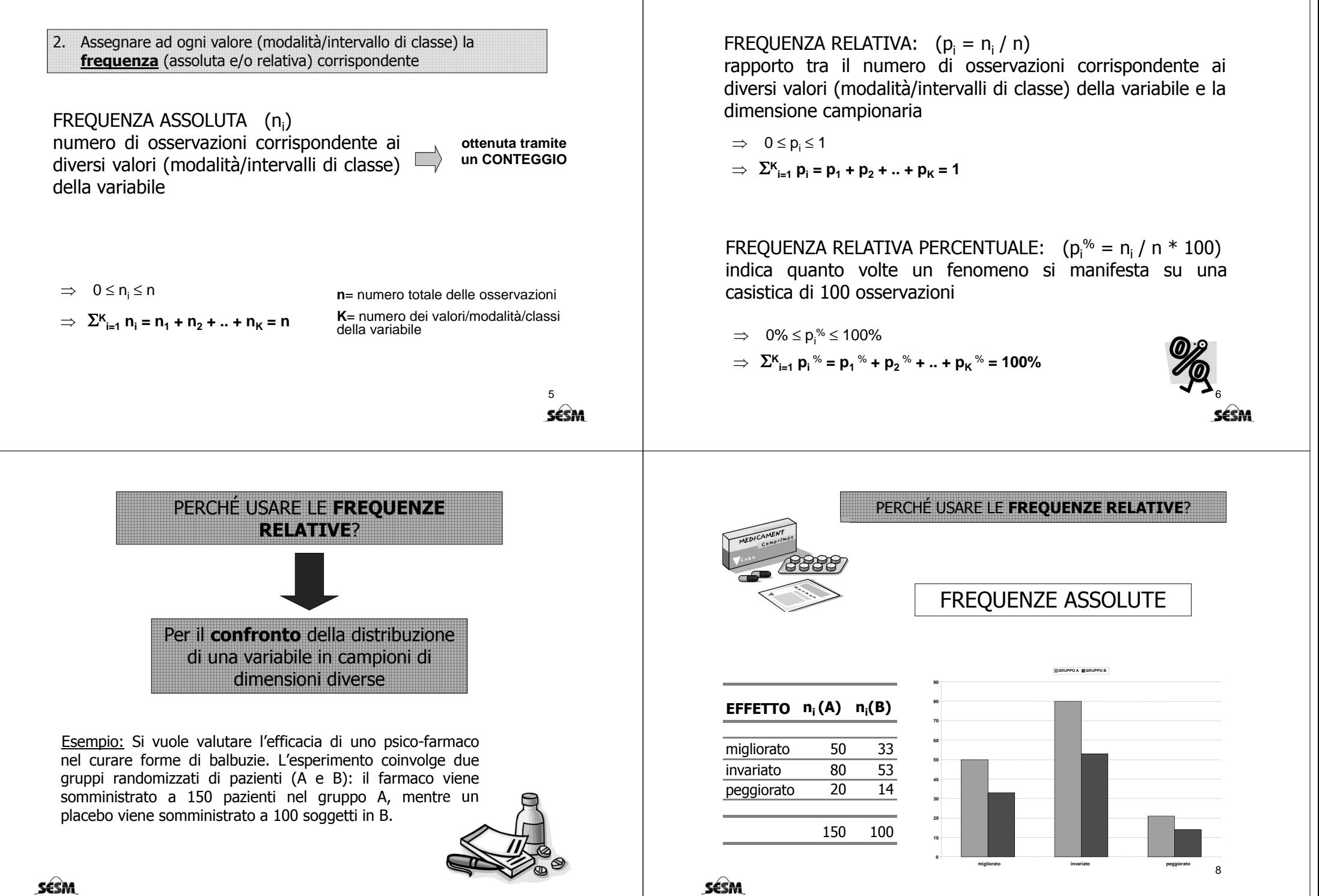

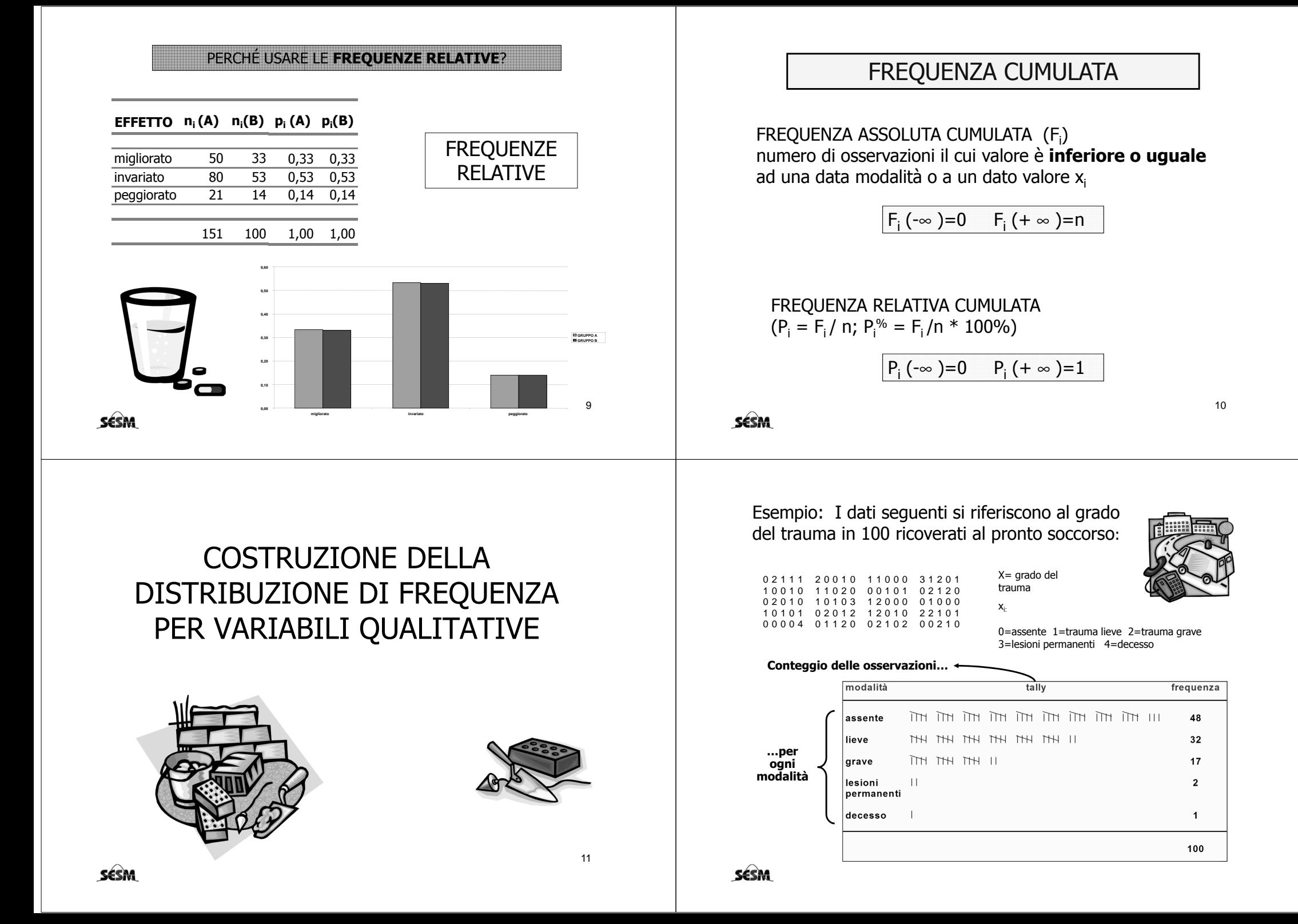

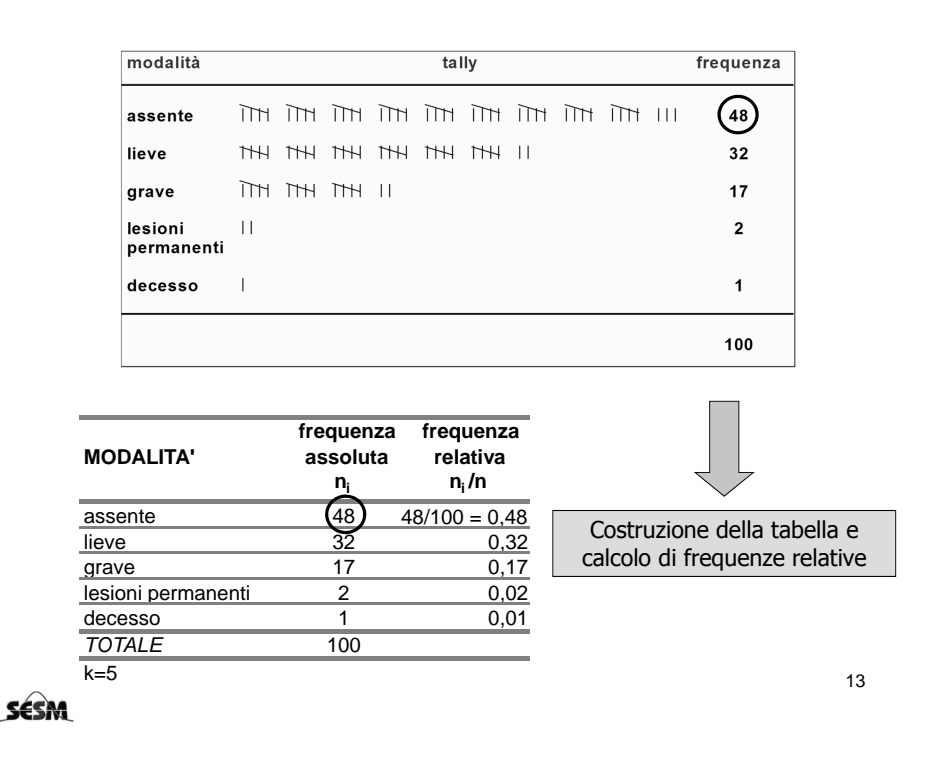

#### **esempio (grado del trauma):**

**distribuzione di frequenza assoluta, relativa e cumulativa della variabile "grado del trauma"**

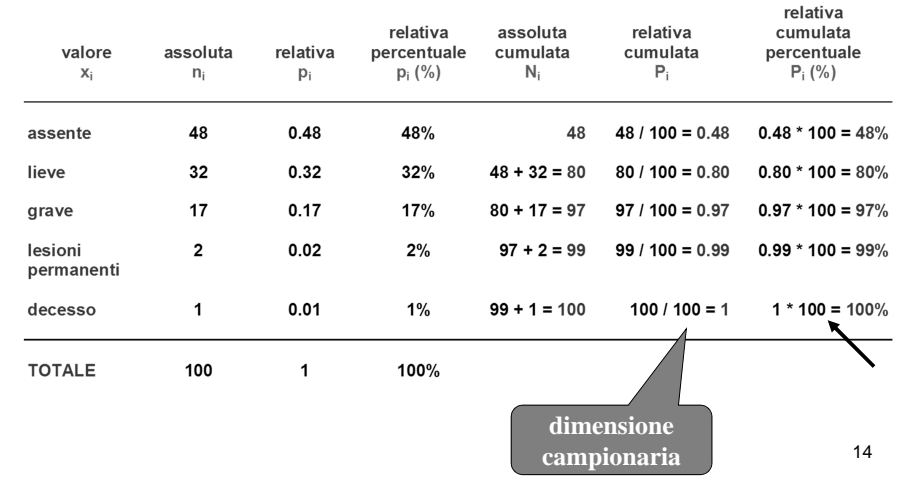

# RAPPRESENTAZIONI GRAFICHE DELLA DISTRIBUZIONE DI FREQUENZA PER VARIABILI QUALITATIVE

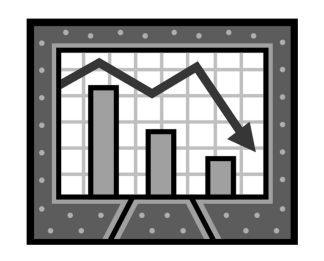

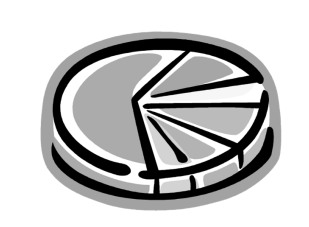

15

### GRAFICO A TORTA

#### **Esempio**: ci sono 16 maschi tra gli specializzandi e 33 tra le matricole di Medicina (frequenze assolute, n<sub>i</sub>).

Se consideriamo le frequenze assolute i maschi tra gli Medicina.

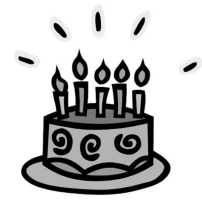

16

specializzandi sono la metà rispetto ai maschi tra le matricole di

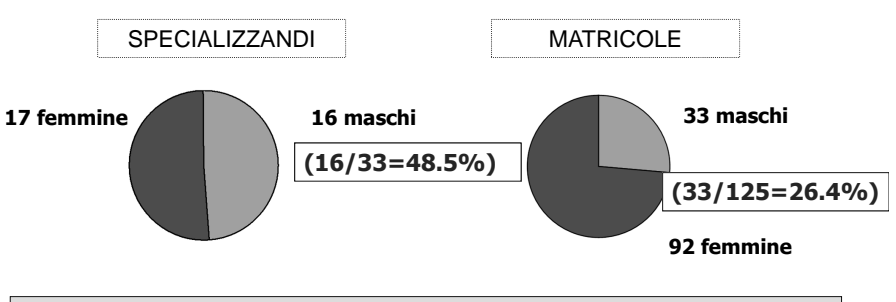

In realtà il sesso maschile è molto più presente tra gli specializzandi (48.5%) che non tra le matricole di medicina (26.4%)

## DIAGRAMMA A BARRE

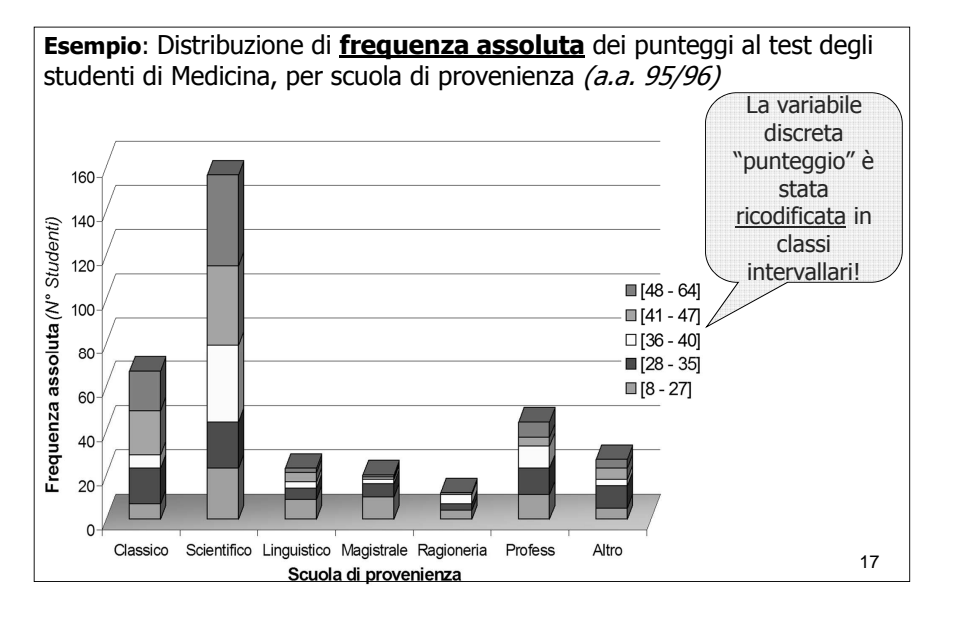

#### **(continua…)** Distribuzione di **frequenza relativa** dei punteggi al test degli studenti di Medicina, per scuola di provenienza (a.a. 95/96)100% 90% Frequenza relativa (% studenti) 80% ■ [48 - 64] 70%  $\blacksquare$  [41 - 47] 60%  $\Box$  [36 - 40] 50%  $[28 - 35]$  $\blacksquare$  [8 - 27] 40% 30% 20% 10%  $0%$ Classico Scientifico Linguistico Magistrale Ragioneria Profess Altro 18Scuola di provenienza **SESM**

#### **ESERCIZIO**

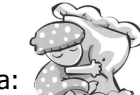

 $\mathsf 0$ 

 $\overline{2}$  $\mathbf 0$  **SÉSM** 

I dati seguenti si riferiscono al tipo di parto di 50 neonati in Italia:

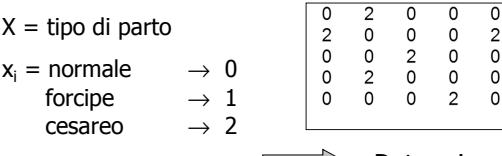

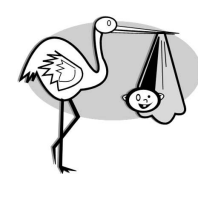

## Determinare la distribuzione di frequenza

 $\mathcal{P}$  $\mathbf 0$  $\overline{2}$  $\mathsf{o}$  $\circ$  $\mathsf 0$ 

 $\Omega$  $\Omega$  $\Omega$  $\overline{1}$  $\overline{2}$ 

 $\Omega$  $\overline{c}$ 0

 $\mathfrak{p}$ 

 $\mathcal{P}$ 

 $\overline{\mathbf{0}}$  $\overline{2}$  $\mathsf 0$  $\circ$ 

 $\Omega$  $\mathbf 0$ 

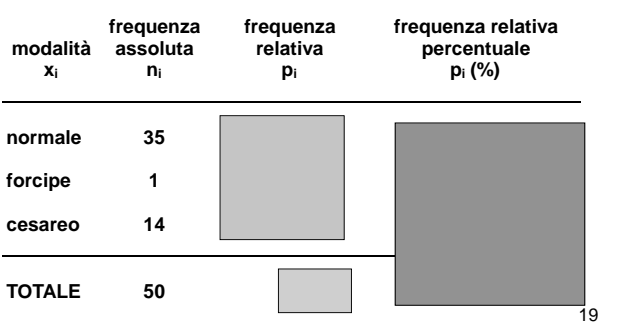

COSTRUZIONE DELLA DISTRIBUZIONE DI FREQUENZA PER VARIABILI QUANTITATIVE

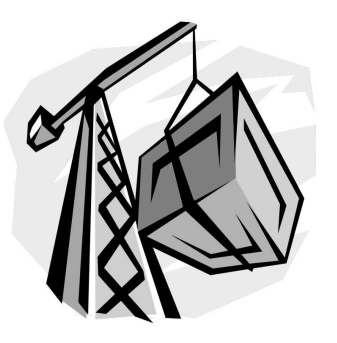

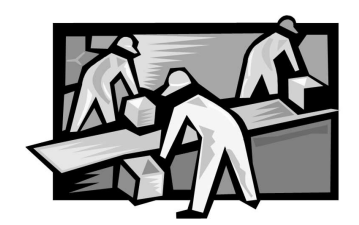

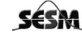

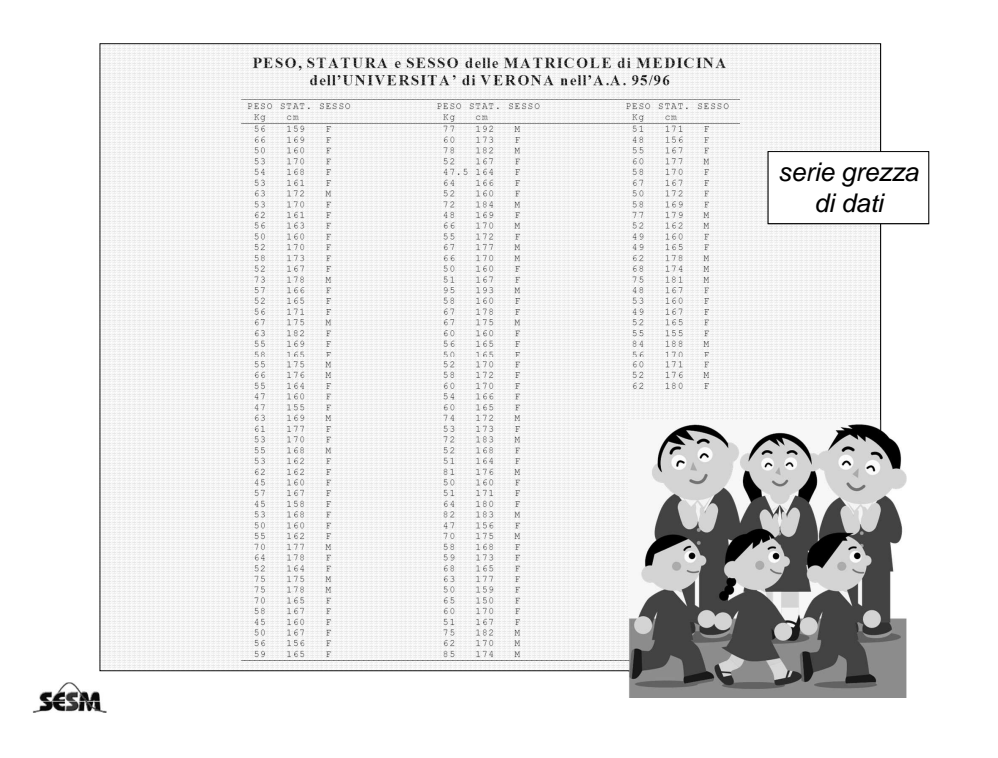

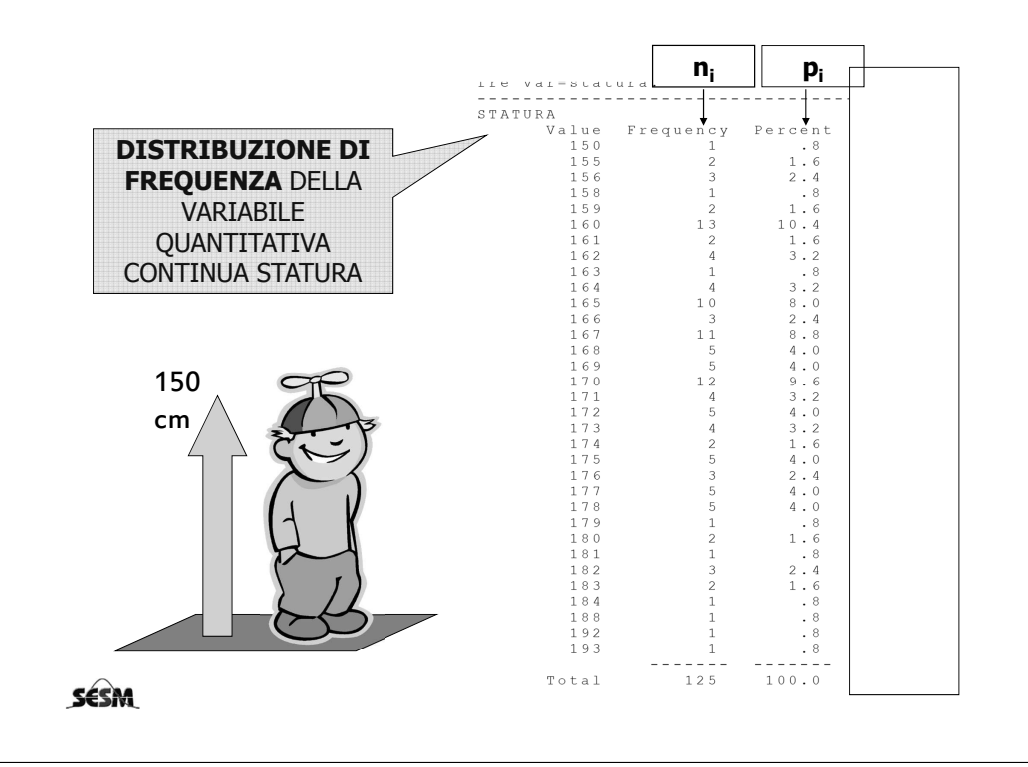

#### **Costruiamo gli intervalli di frequenza:**

 $\pm$ Trovo il valore minimo e il valore massimo  $\rightarrow$  min = 150 cm  $max = 193$  cm Calcolo il campo di variazione (range):**Xmax**<sup>−</sup> **<sup>X</sup>min** $r = 43$  $\blacktriangle$ Stabilire il numero degli intervalli  $k = 9$ Calcolare l'ampiezza degli intervalli:  $\delta_{i}$ = Range / k  $\longrightarrow$   $\delta_{i}$  = 43/9 = 4.8 ~5 Costruisco gli intervalli di classe (esclusivi ed esaustivi)Conto il numero di individui per ogni classe

## TABELLA DI FREQUENZA

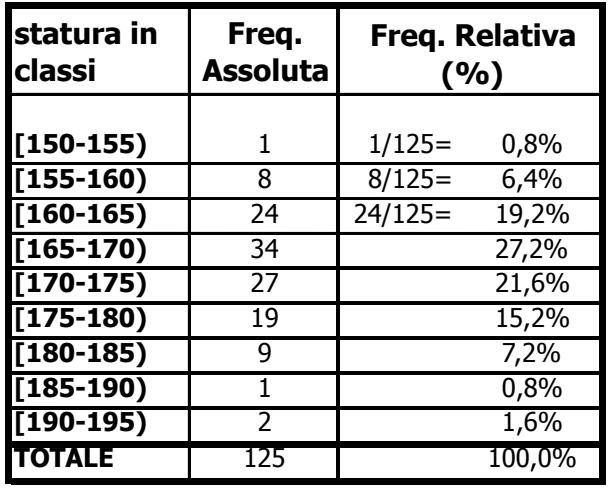

SESM

# RAPPRESENTAZIONI GRAFICHE DELLA DISTRIBUZIONE DI FREQUENZA PER VARIABILI QUANTITATIVE

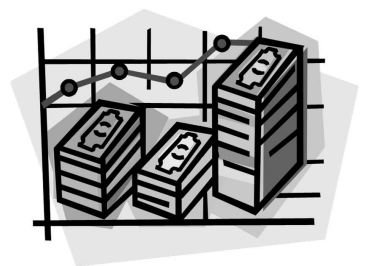

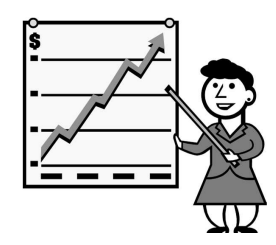

**SESM** 

**Esempio:** Vittime di incidenti stradali nel London Borough of Harrow nel 1985.

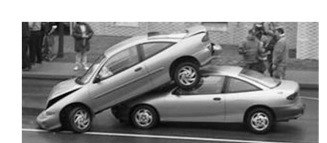

25

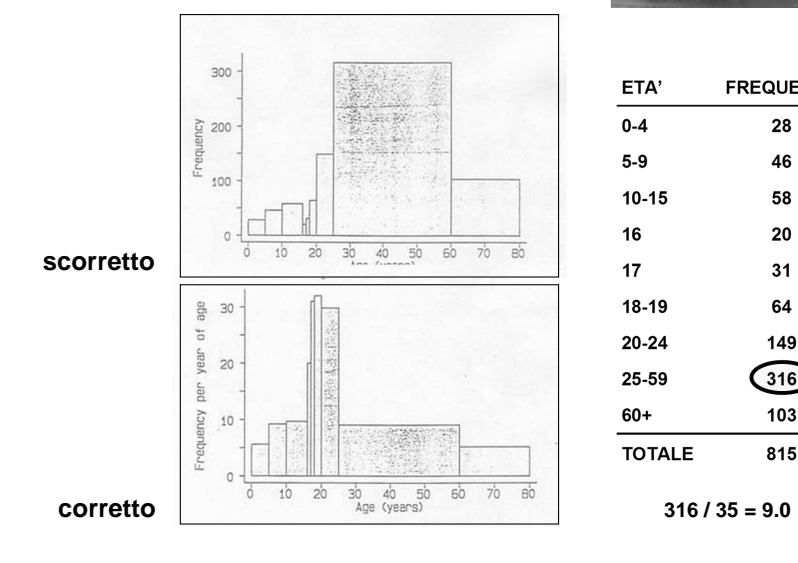

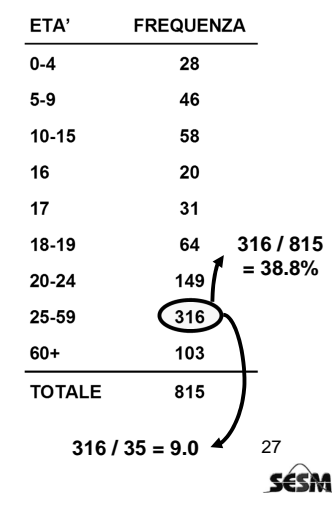

#### ISTOGRAMMA A CANNE D'ORGANO

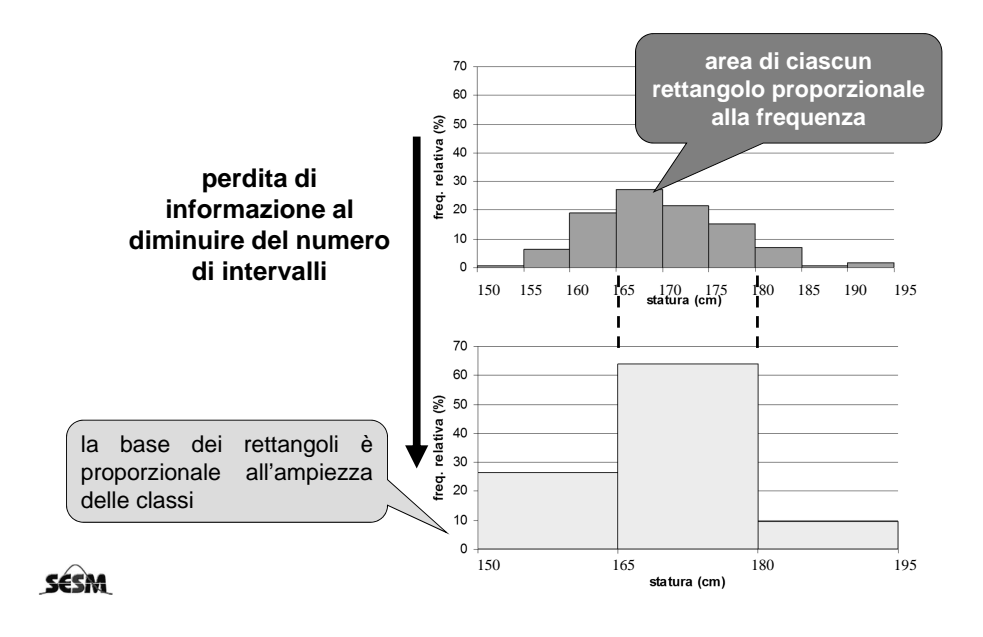

#### **RAPPRESENTAZIONE GRAFICA DELLA DISTRIBUZIONE DI FREQUENZA DI UNA VARIABILE QUANTITATIVA DISCRETA: DIAGRAMMA A BARRE**

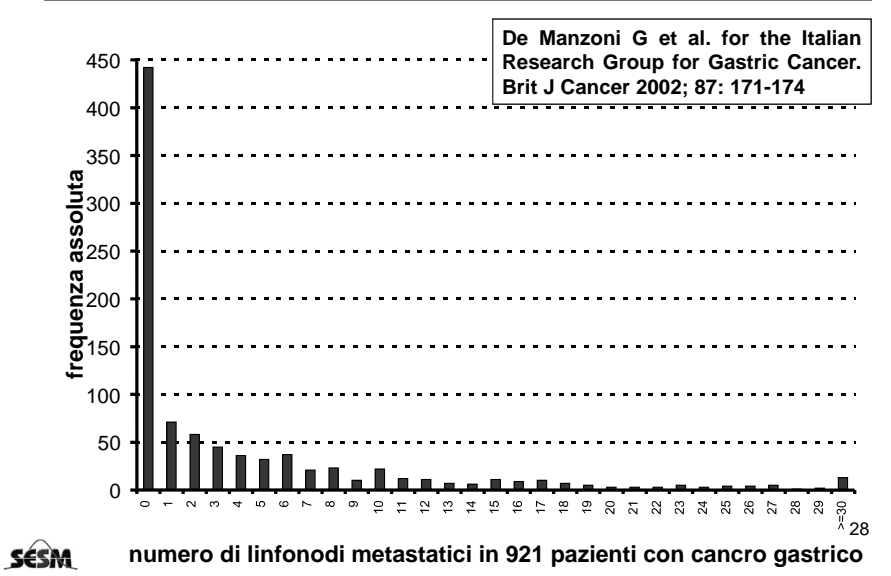

### DIAGRAMMI IN SINTESI

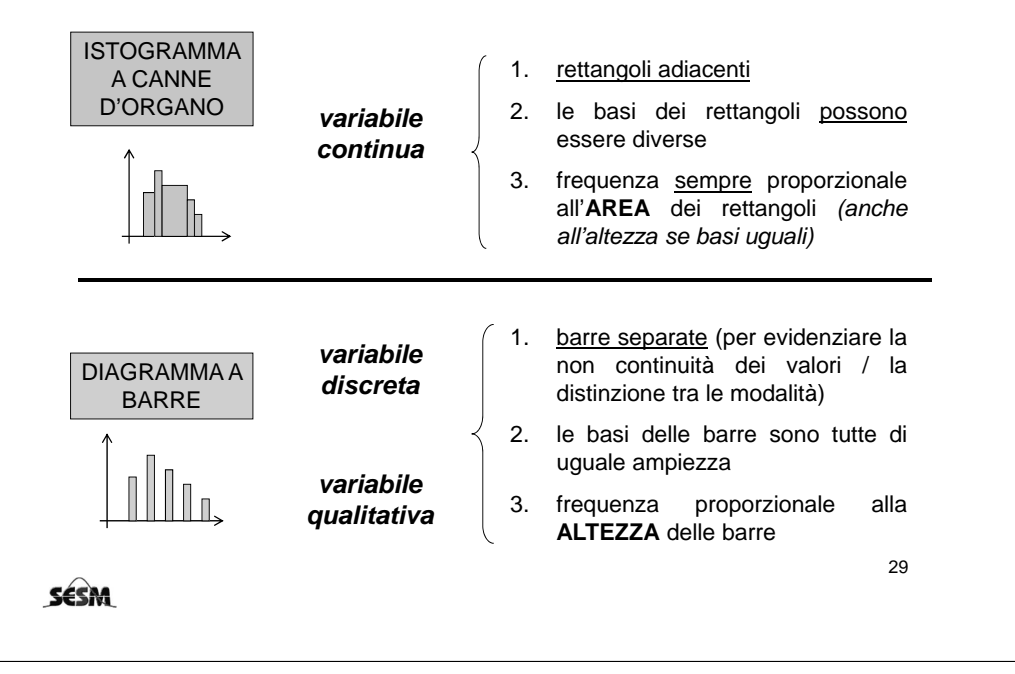

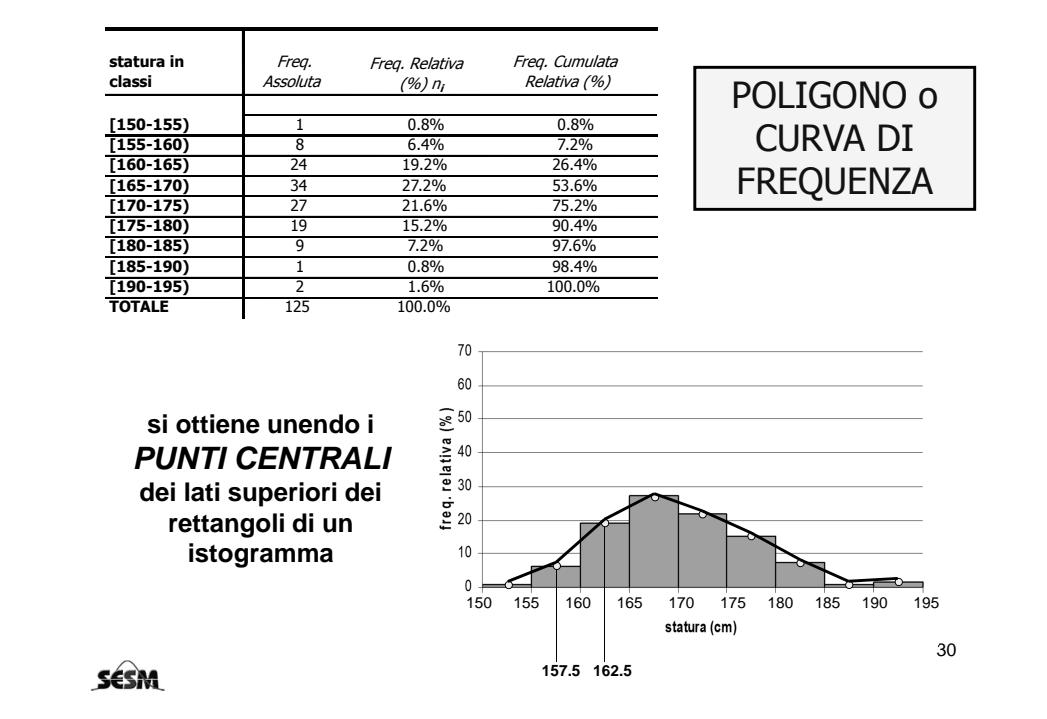

### TABELLA DI FREQUENZA

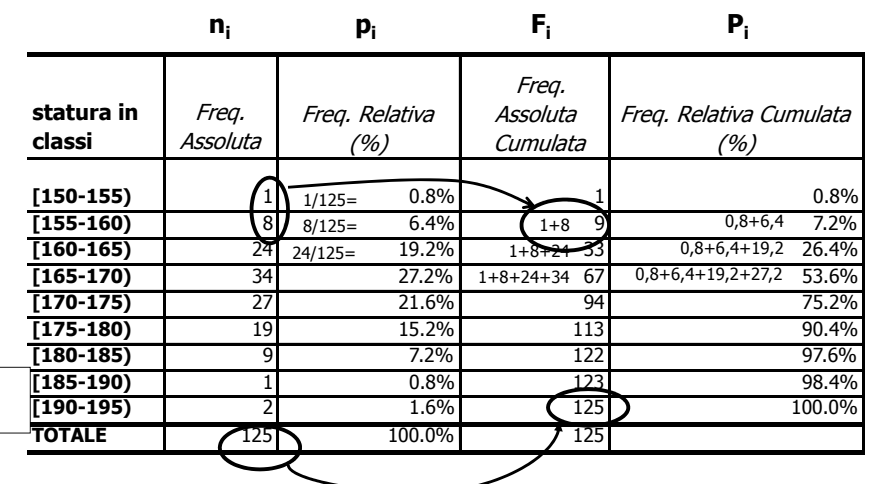

#### **ESERCIZIO**

Nella tabella seguente sono riportati i dati relativi ad uno studio sulla crescita condotto su 40 soggetti:

Distanza in mm fra il centro della ghiandola pituitaria e la fossa pterigo-mascellare:

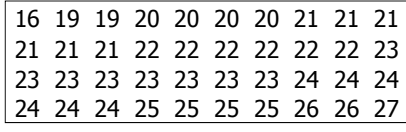

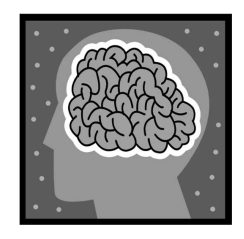

- 1. Costruire 4 intervalli di frequenza
- 2. Costruire la tabella di frequenza riportando frequenze assolute, frequenze relative e frequenze cumulate relative.

SESM

SESM

31

#### SOLUZIONE ESERCIZIO

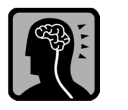

33

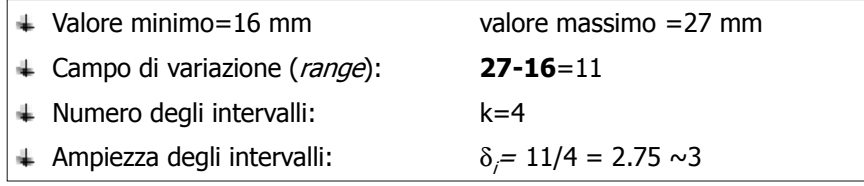

#### TABELLA DI FREQUENZA:

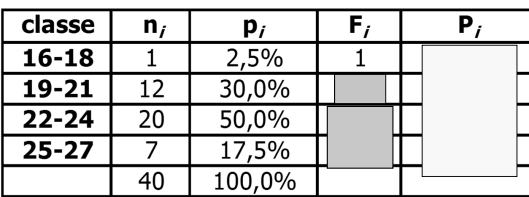

**SESM** 

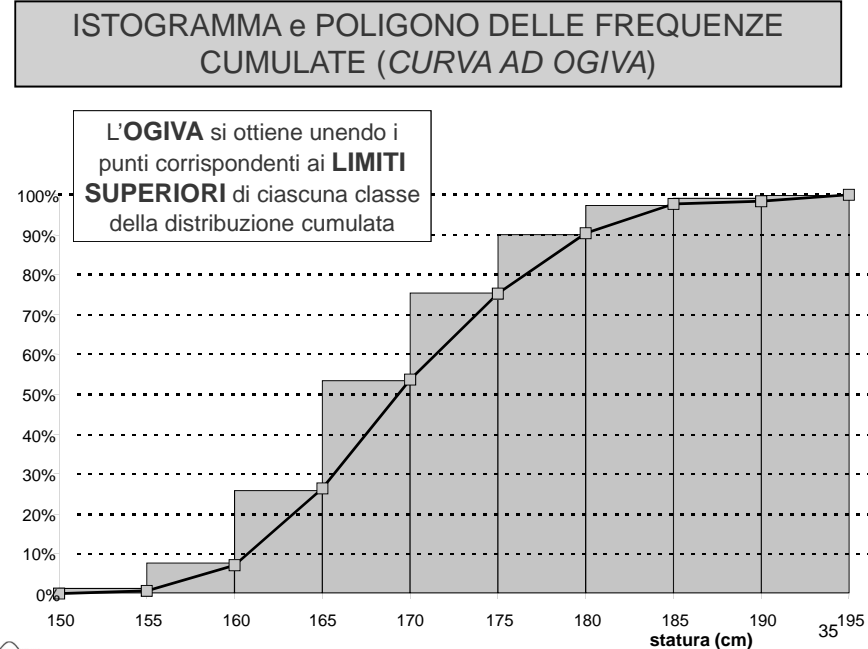

## TABELLA DI FREQUENZA

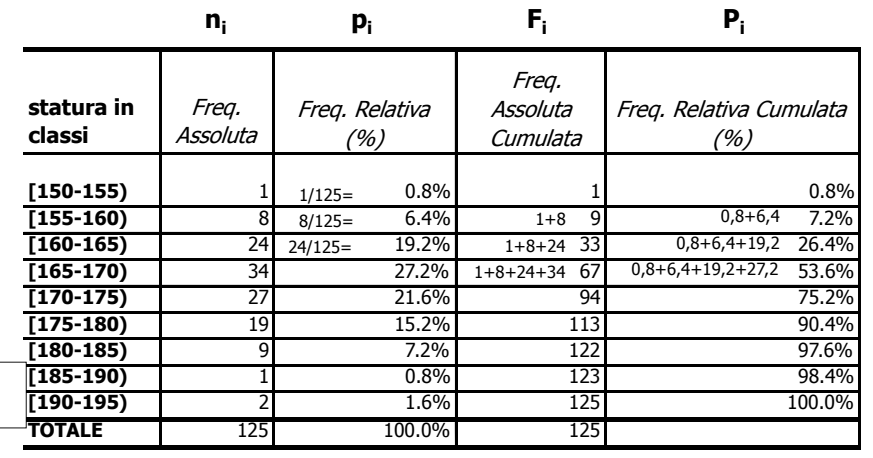

34

**statura (cm)**

**SESM** 

SESM

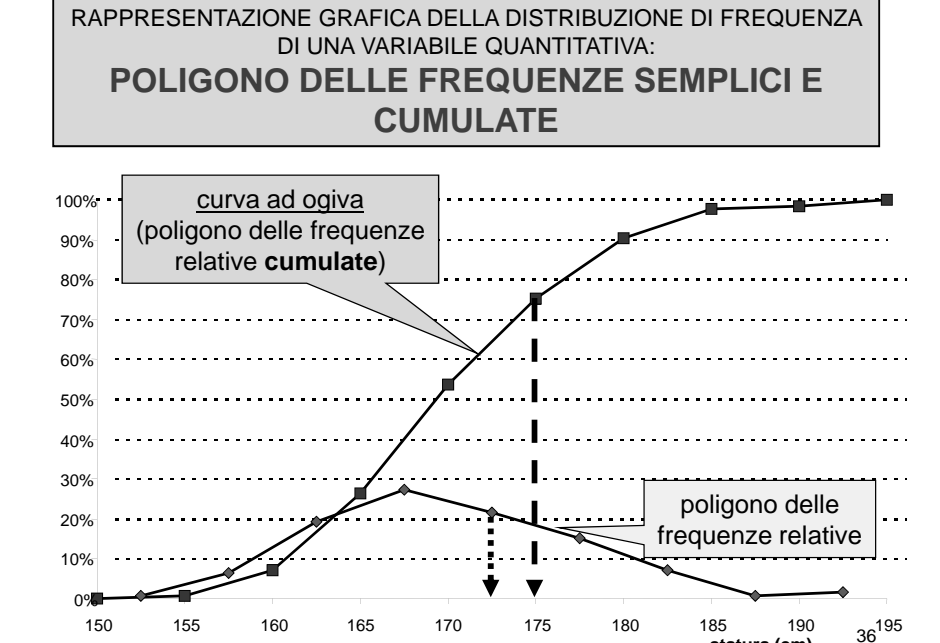

SESM

### MISURE D'ORDINE IN UNA DISTRIBUZIONE

SCOPO: descrivere la posizione di un dato individuale nell'ambito di una distribuzione

**RANGO**: posizione di un'osservazione x<sub>i</sub> in una serie di dati ordinati in modo crescente

**RANGO PERCENTILICO:** sia x<sub>i</sub> la i-esima osservazione di un campione di <sup>n</sup> unità ordinate in modo crescente. Il rango percentilico corrispondente <sup>è</sup> dato da:

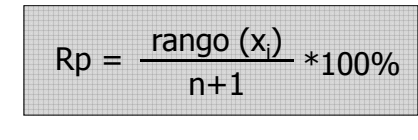

**Esempio:**

nelle seguenti tabelle si riportano le osservazioni del peso per <sup>n</sup> soggetti

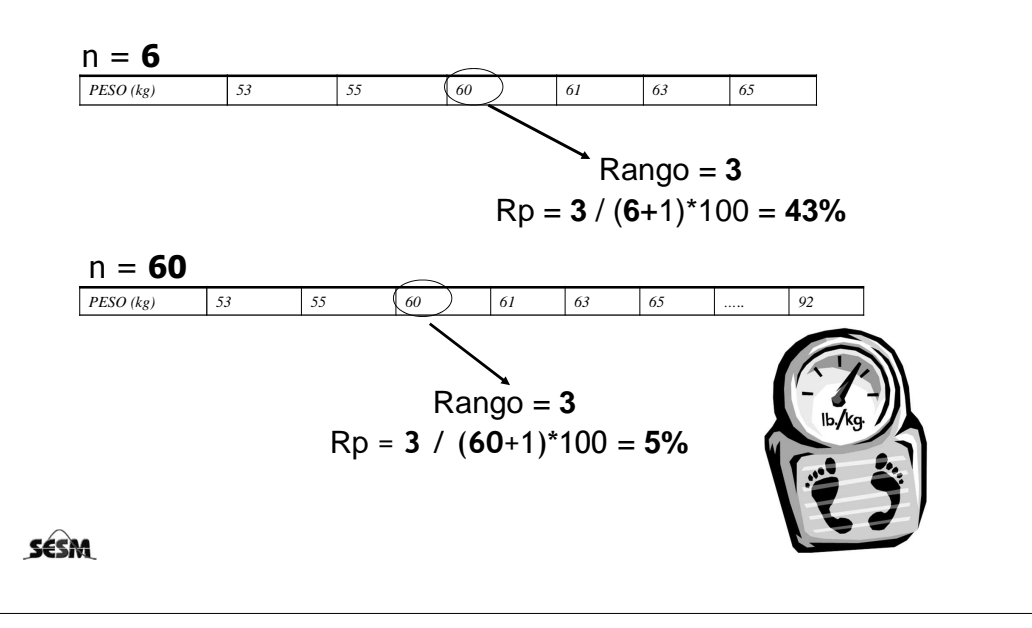

Se due o più individui (unità statistiche) hanno lo stesso valore, si assegna ad esso il **rango medio**delle posizioni da essi occupati.

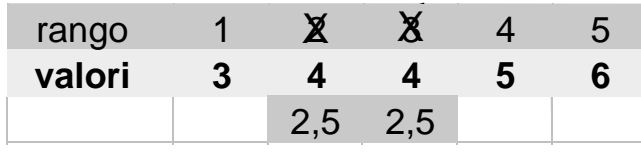

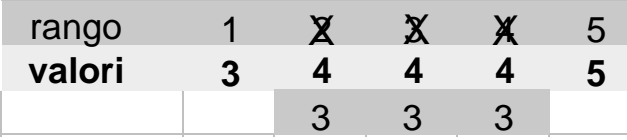

37

**SESM**